# **djet Documentation**

*Release 0.3-dev*

**Sunscrapers**

**Jul 29, 2021**

### Basics

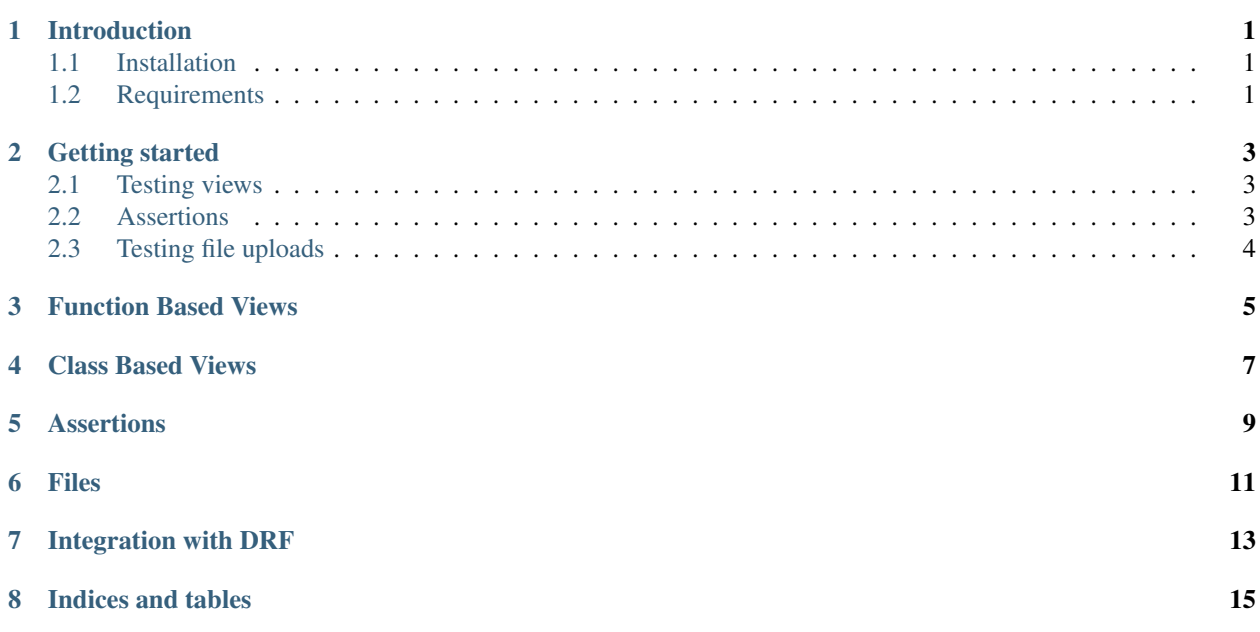

### Introduction

<span id="page-4-0"></span>Django Extended Tests is a set of helpers for easy testing of Django apps. Main features:

- easy unit testing of Django views (ViewTestCase)
- useful assertions provides as mixin classes:
	- response status codes (StatusCodeAssertionsMixin)
	- emails (EmailAssertionsMixin)
	- messages (MessagesAssertionsMixin)
	- model instances (InstanceAssertionsMixin)
- handy helpers for testing file-related code (InMemoryStorageMixin and others)
- smooth integration with Django REST Framework authentication mechanism (APIViewTestCase)

### <span id="page-4-1"></span>**1.1 Installation**

Simply install using pip:

\$ pip install djet

#### <span id="page-4-2"></span>**1.2 Requirements**

All of provided versions are validated via testing pipeline to ensure that they are supported:

- Python: 3.6+
- Django: 2.2, 3.1+
- Django REST Framework: 3.11+ (optional)

### Getting started

<span id="page-6-0"></span>Django test client performs integration tests. All middleware classes, resolvers, decorators and so on are tested. Just a single failure in a middleware can break all the view tests.

[One technique](http://tech.novapost.fr/django-unit-test-your-views-en.html) of performing the tests was presented at DjangoCon Europe 2013. We, at Sunscrapers have decided to do it in slightly different way, which is why djet has been created.

#### <span id="page-6-1"></span>**2.1 Testing views**

djet makes performing unit tests for your views easier by providing ViewTestCase. Instead of self.client, you can use self.factory, which is an extended RequestFactory with overridden shortcuts for creating requests (eg. path is not required parameter).

Sometimes you would need middleware to be applied in order to test the view. There is an option that helps specify which middleware should be used in a single test or a whole test case by applying middleware classes argument. This argument should be a list of middleware classes (e.g. SessionMiddleware) or tuples where first argument is middleware class and rest items are middleware types (from MiddlewareType class). In this case only indicated middleware methods will be call.

#### <span id="page-6-2"></span>**2.2 Assertions**

djet also provides additional assertions via mixin classes within djet.assertions module. They have been created to simplify common testing scenarios and currently there is StatusCodeAssertionsMixin, EmailAssertionsMixin, MessagesAssertionsMixin and InstanceAssertionsMixin full of useful assertions.

Remember that if you want to use assertions e.g. from MessagesAssertionsMixin you must also add middleware\_classes required by messages to your test case. We do not add them for you in mixin, because we believe those mixin classes shouldn't implicitly mess with middleware, because it would make it harder to understand what and why exactly is happening in your tests.

### <span id="page-7-0"></span>**2.3 Testing file uploads**

There are three primary issues, while testing file-related code in Django and djet.files module attempts to solve all of these.

First thing - you won't need any files put somewhere next to fixtures anymore. create\_inmemory\_file and create\_inmemory\_image are ready to use. Those helpful functions are taken from [great blog post by Piotr](http://www.rkblog.rk.edu.pl/w/p/temporary-files-django-tests-and-fly-file-manipulation/) Maliński with just a few small changes.

You can also use InMemoryStorage which deals with files being saved to disk during tests and speed ups tests by keeping them in memory.

InMemoryStorageMixin does another great thing. It replaces DEFAULT\_FILE\_STORAGE with InMemoryStorage for you and also removes all files after test tearDown, so you will no longer see any files crossing between tests. You can also provide any storage you want, it should only implement clear method which is invoked after tearDown. InMemoryStorageMixin cannot be used with bare unittest.TestCase - you have to use TestCase from Django or ViewTestCase from djet.

### Function Based Views

<span id="page-8-0"></span>If you want to test function-based view you should do it like this:

```
from djet import testcases
from fooapp.views import foo_view
class FooViewTest(testcases.ViewTestCase):
   view_function = foo_view
   def test_foo_view_get(self):
        request = self.factory.get()
        # assertions for request
        response = self.view(request)
        # assertions for response
```
### Class Based Views

<span id="page-10-0"></span>If you want to test class-based view you should do it like this:

```
from djet import testcases
from fooapp.views import foo_view
class FooViewTest(testcases.ViewTestCase):
   view_class = foo_view
   def test_foo_view_get(self):
       request = self.factory.get()
        # assertions for request
        response = self.view(request)
        # assertions for response
```
There is special create\_view\_object helper for testing single view methods, which applies the view\_kwargs specified to created view object. You can also provide request, args and kwargs here and they will be bounded to view, like it normally happens in dispatch method.

You can always create view object with different kwargs by using self.view\_class constructor.

```
class YourViewObjectMethodTest(testcases.ViewTestCase):
   view_class = YourView
   view_kwargs = {'redirect_url': '/'}
   def test_some_view_method(self):
       request = self.factory.get()
       view_object = self.create_view_object(request, 'some arg', pk=1)
       view_object.some_method()
       self.assertTrue(view_object.some_method_called)
```
#### **Assertions**

<span id="page-12-0"></span>We encourage you to import whole djet modules, not classes.

```
from djet import assertions, testcases
from django.contrib import messages
from django.contrib.messages.middleware import MessageMiddleware
from django.contrib.sessions.middleware import SessionMiddleware
from yourapp.views import YourView
from yourapp.factories import UserFactory
class YourViewTest(assertions.StatusCodeAssertionsMixin,
                   assertions.MessagesAssertionsMixin,
                   testcases.ViewTestCase):
   view_class = YourView
   view_kwargs = {'some_kwarg': 'value'}
   middleware_classes = [
        SessionMiddleware,
        (MessageMiddleware, testcases.MiddlewareType.PROCESS_REQUEST),
    ]
   def test_post_should_redirect_and_add_message_when_next_parameter(self):
        request = self.factory.post(data={'next': '/'}, user=UserFactory())
        response = self.view(request)
        self.assert_redirect(response, '/')
        self.assert_message_exists(request, messages.SUCCESS, 'Success!')
```
You can also make assertions about the lifetime of model instances. The assert\_instance\_created and assert\_instance\_deleted methods of InstanceAssertionsMixin can be used as context managers. They ensure that the code inside the with statement resulted in either creating or deleting a model instance.

```
from django.test import TestCase
from djet import assertions
from yourapp.models import YourModel
```
(continues on next page)

(continued from previous page)

```
class YourModelTest(assertions.InstanceAssertionsMixin, TestCase):
   def test_model_instance_is_created(self):
        with self.assert_instance_created(YourModel, field='value'):
            YourModel.objects.create(field='value')
```
### Files

<span id="page-14-0"></span>An example of test using all files goodies from djet:

```
from djet import files
from django.core.files.storage import default_storage
from django.test.testcases import TestCase
class YourFilesTests(files.InMemoryStorageMixin, TestCase):
   def test_creating_file(self):
        created_file = files.create_inmemory_file('file.txt', 'Avada Kedavra')
        default_storage.save('file.txt', created_file)
        self.assertTrue(default_storage.exists('file.txt'))
```
### Integration with DRF

<span id="page-16-0"></span>Below there is an example of Django REST Framework authentication mocking. Pay attention to djet. restframework.APIViewTestCase base class and user parameter in request factory call.

```
from django.contrib.auth import get_user_model
from djet import assertions, utils, restframework
import views
class SetUsernameViewTest(restframework.APIViewTestCase,
                          assertions.StatusCodeAssertionsMixin):
   view_class = views.SetUsernameView
    def test_post_should_set_new_username(self):
       password = 'secret'
       user = get_user_model().objects.create_user(username='john',
˓→password=password)
        data = {'new_username': 'ringo',
            'current_password': password,
        }
        request = self.factory.post(user=user, data=data)
        response = self.view(request)
        self.assert_status_equal(response, status.HTTP_200_OK)
        user.refresh_from_db()
        self.assertEqual(data['new_username'], user.username)
```
For more comprehensive examples we recommend to [check out how djoser library tests are crafted.](https://github.com/sunscrapers/djoser/blob/master/testproject/testapp/tests.py)

Indices and tables

- <span id="page-18-0"></span>• genindex
- search